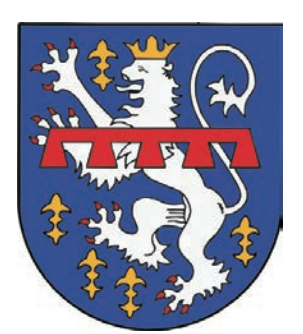

# Bürgermeister von Jünkerath

**Hubert Grady** 

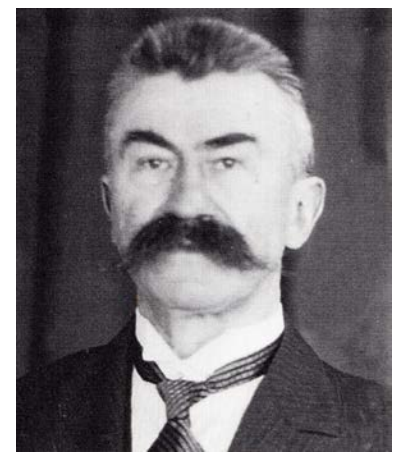

1930 - 1935

Albert Gülden

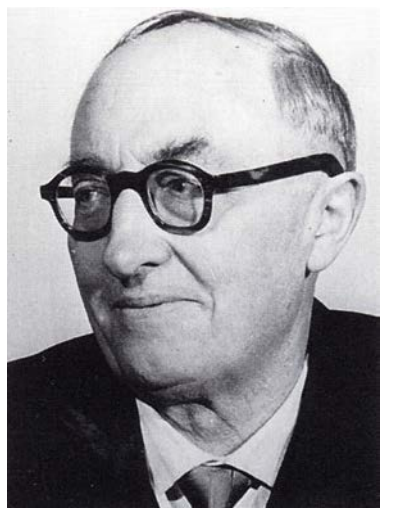

Sep. 1946 - Feb. 1956

### August Wagner

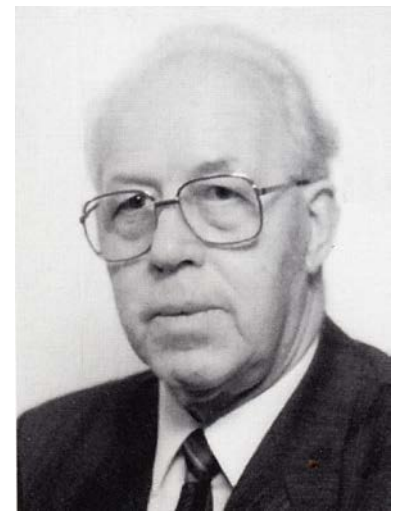

Jul. 1979 - Aug. 1989

**Peter Mastiaux** 

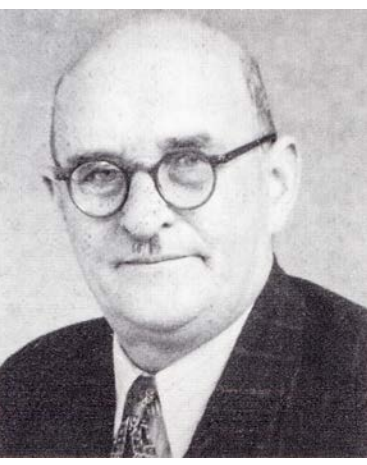

 $1935 - 1946$ Feb. 1956 - Nov. 1956 **Hubert Michels** 

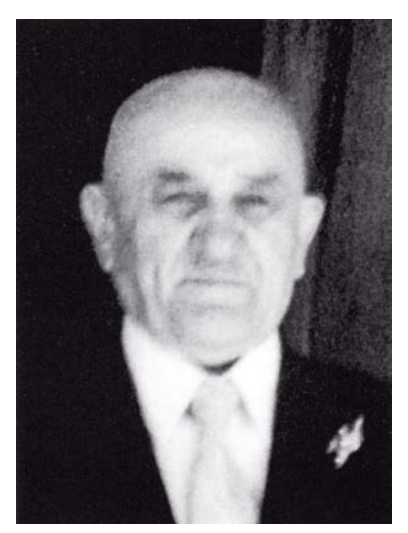

Nov. 1956 - Jul. 1963

#### Karl-Heinz Köber

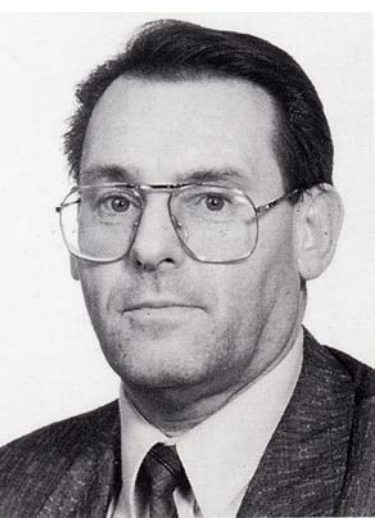

Aug. 1989 - Aug. 1999

Lambert Hoffmann

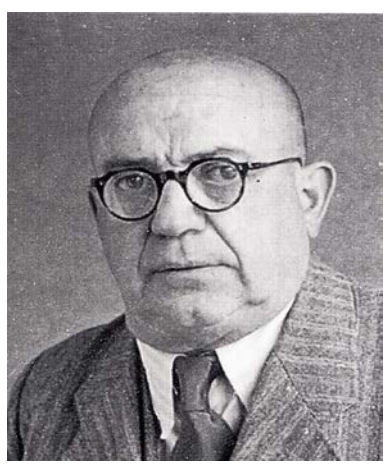

Mär. 1945 - Apr. 1945

Karl Grady

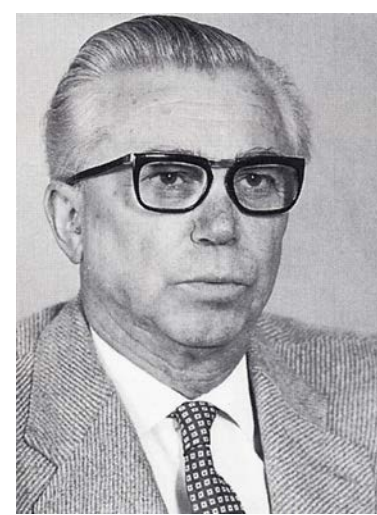

Jul. 1963 - Dez. 1966

**Rainer Helfen** 

Aug. 1999 - Aug. 2019

## Michael Klinkhammer

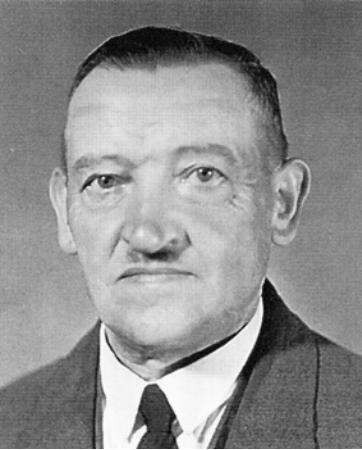

Apr. 1946 - Sep. 1946

Willi Müffler

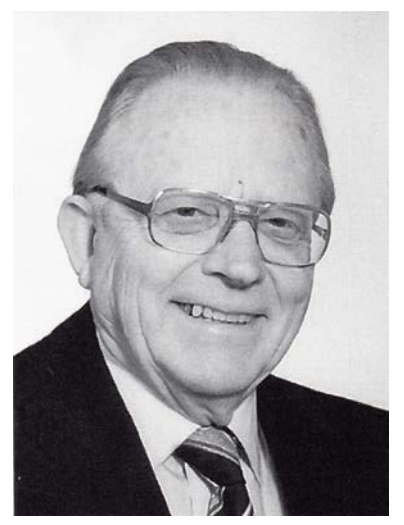

Dez. 1966 - Juli 1979

#### Norber Bischof

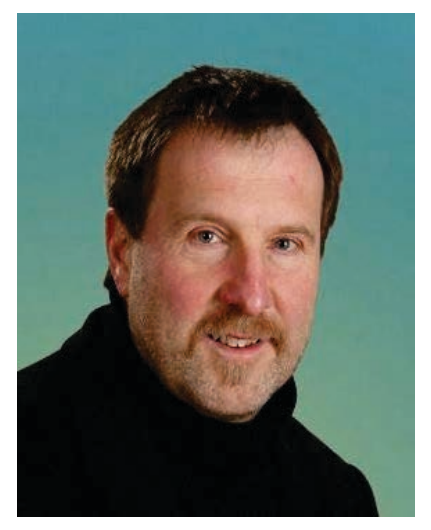

Aug. 2019-